# **EW0-100**<sup>Q&As</sup>

Extreme Networks Associate (ENA)

# Pass Extreme Networks EW0-100 Exam with 100% Guarantee

Free Download Real Questions & Answers PDF and VCE file from:

https://www.leads4pass.com/ew0-100.html

100% Passing Guarantee 100% Money Back Assurance

Following Questions and Answers are all new published by Extreme Networks Official Exam Center

- Instant Download After Purchase
- 100% Money Back Guarantee
- 365 Days Free Update
- 800,000+ Satisfied Customers

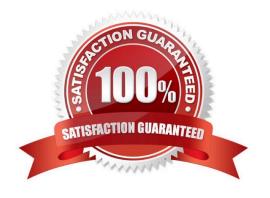

## https://www.leads4pass.com/ew0-100.html 2024 Latest leads4pass EW0-100 PDF and VCE dumps Download

#### **QUESTION 1**

After adding all VLANs to STPD s0 you are unable to move VLAN corporate to STPD s1. What steps must you take for this to happen?

- A. Delete all ports associated with VLAN corporate, add VLAN corporate to STPD s1,add all necessary ports to VLAN corporate.
- B. Delete all ports associated with VLAN corporate, add VLAN corporate to STPD s1,reboot the switch, add all necessary ports to VLAN corporate.
- C. Disable STP for VLAN corporate, add it to STPD s1, and then enable STP for VLANcorporate.
- D. Disable STP for VLAN corporate, add it to STPD s1, reboot, then enable STP for VLAN corporate.

| $C \cap$ | rrect | Answe | r· A |
|----------|-------|-------|------|
| -        | IICUL |       | 1. / |

| QU | ES' | TIC | N | 2 |
|----|-----|-----|---|---|

| The            | _ command is used to view Spanning Tree Protocol domain configuration settings. Do not abbreviate |
|----------------|---------------------------------------------------------------------------------------------------|
| the CLI comma  | nd.                                                                                               |
|                |                                                                                                   |
| Correct Answer | : show stpd                                                                                       |

#### **QUESTION 3**

| You would use the            | command to turn on ECMP. Do not abbreviate the CLI command. |
|------------------------------|-------------------------------------------------------------|
|                              |                                                             |
| Correct Answer: enable iprou | ute sharing                                                 |

#### **QUESTION 4**

What steps would you take to create a new protocol filter?

- A. Enter the command config protocol vlan .
- B. Enter the command create protocol vlan .
- C. Enter the command create protocol.
- D. Enter the command config protocol .

Correct Answer: C

## **QUESTION 5**

What steps would you take to configure an SNMP read-write community string called "EU.NT.B9" on your switch?

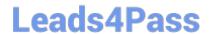

# https://www.leads4pass.com/ew0-100.html

2024 Latest leads4pass EW0-100 PDF and VCE dumps Download

A. config snmp community read-write eu.nt.b9

B. config snmp add community read-write eu.nt.b9

C. create snmp read-write community eu.nt.b9

D. create snmp add read-write community eu.nt.b9

Correct Answer: A

Latest EW0-100 Dumps

EW0-100 Study Guide

EW0-100 Braindumps